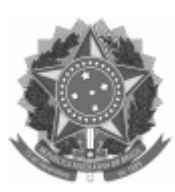

## UNIVERSIDADE FEDERAL DE PELOTAS Instituto de Física e Matemática Programa de Pós-Graduação em Modelagem Matemática

Memorando nº 8/2024/PPGMM/IFM

 $Ao(A)$ 

Assunto: Resultado final do processo seletivo 2024/1

Resultado final da seleção para ingresso no Programa de Pós Graduação em Modelagem Matemática em 2024/1:

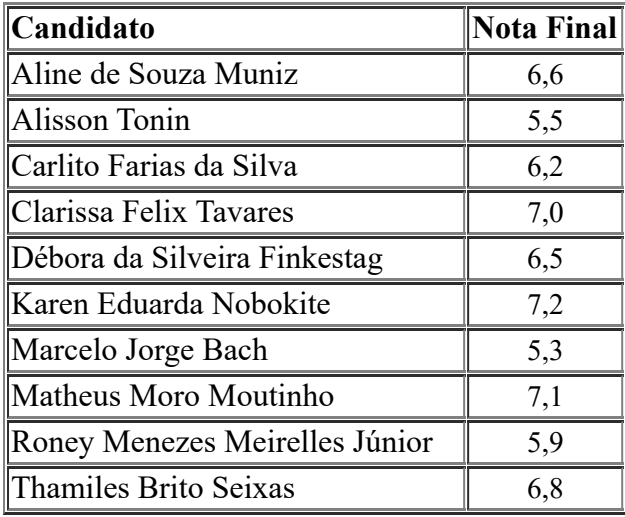

Informações sobre as datas de matrícula, horários e disciplinas serão enviadas no final de fevereiro, por email.

Solicitamos confirmação da vaga pelo email pgmat.ufpel@gmail.com até 23 de fevereiro.

Atenciosamente,

Daniela Buske Coordenadora do PPGMMat

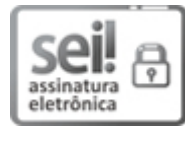

Documento assinado eletronicamente por **DANIELA BUSKE**, **Coordenadora de Curso de Pós-Graduação, Programa de Pós-Graduação em Modelagem Matemática**, em 08/02/2024, às 16:54, conforme horário oficial de Brasília, com fundamento no art. 4º, § 3º, do [Decreto](http://www.planalto.gov.br/ccivil_03/_Ato2019-2022/2020/decreto/D10543.htm) nº 10.543, de 13 de [novembro](http://www.planalto.gov.br/ccivil_03/_Ato2019-2022/2020/decreto/D10543.htm) de 2020.

A autenticidade deste documento pode ser conferida no site [http://sei.ufpel.edu.br/sei/controlador\\_externo.php?](https://sei.ufpel.edu.br/sei/controlador_externo.php?acao=documento_conferir&id_orgao_acesso_externo=0) [acao=documento\\_conferir&id\\_orgao\\_acesso\\_externo=0,](https://sei.ufpel.edu.br/sei/controlador_externo.php?acao=documento_conferir&id_orgao_acesso_externo=0) informando o código verificador **2514328** e o código CRC **387F94F1**.

**Referência:** Processo nº 23110.003817/2024-73 SEI nº 2514328